# **Anbieterunabhängiges Software-System zur Verwaltung Ihrer Telekommunikation**

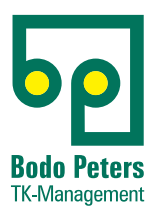

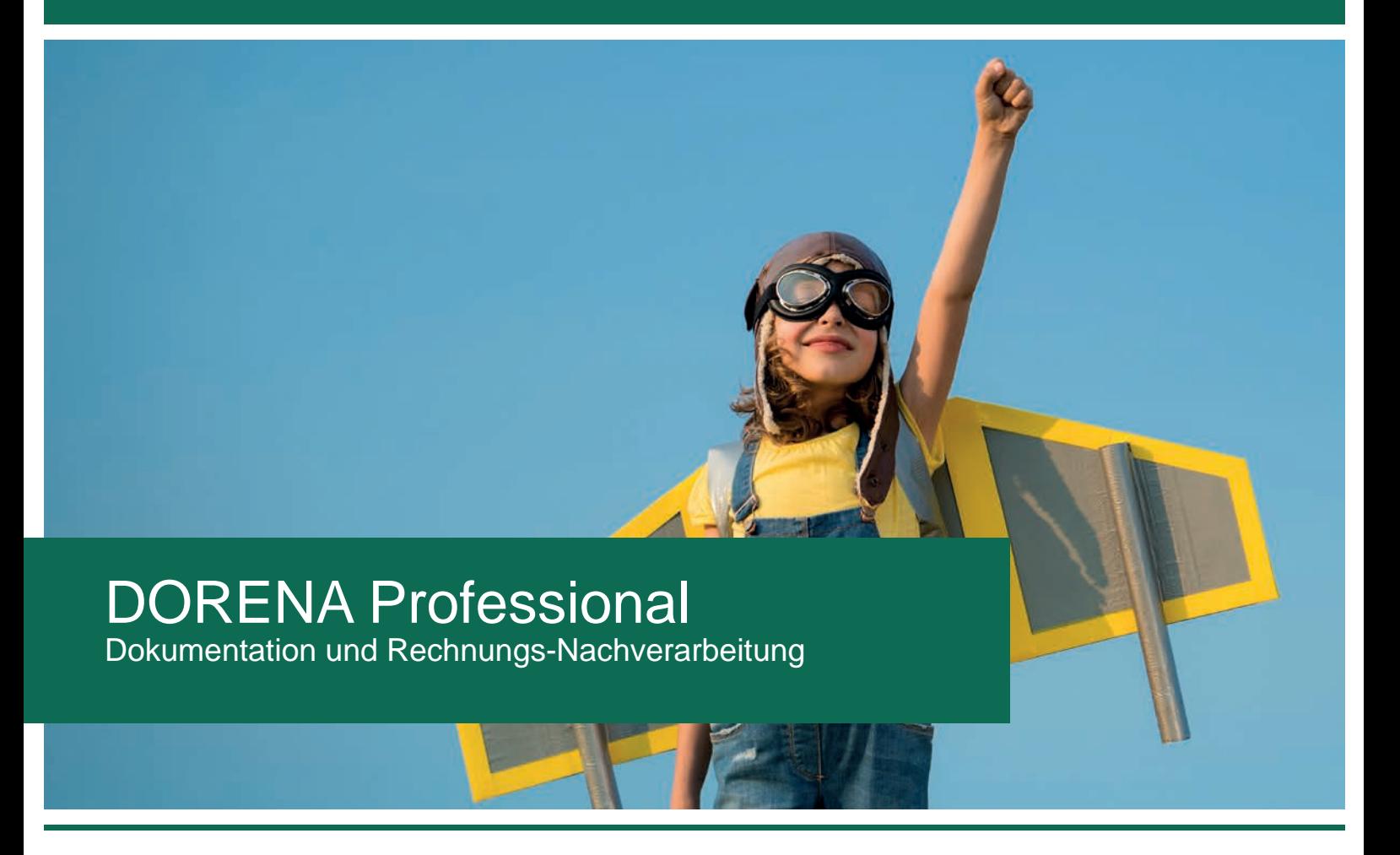

# **Ihr Basispaket unter 10.000,- Euro**

- DORENA Professional Basis
- Tarifdaten (Optionen, Sperren, Individualpreise)
- Datenbank Interbase 2017 Server
- Interbase 1, weiterer User
- ComEdi-Filework (Abrufen elektronischer Rechnungen)
- zwei Anbietermodule nach Wahl
- Business Reports (individuelle Auswertungen)
- Anhangsberechnung (Brutto/Netto-Verrechnung)
- ein Tag Installation und Schulung vor Ort

*wir schaffen* **Transparenz** 

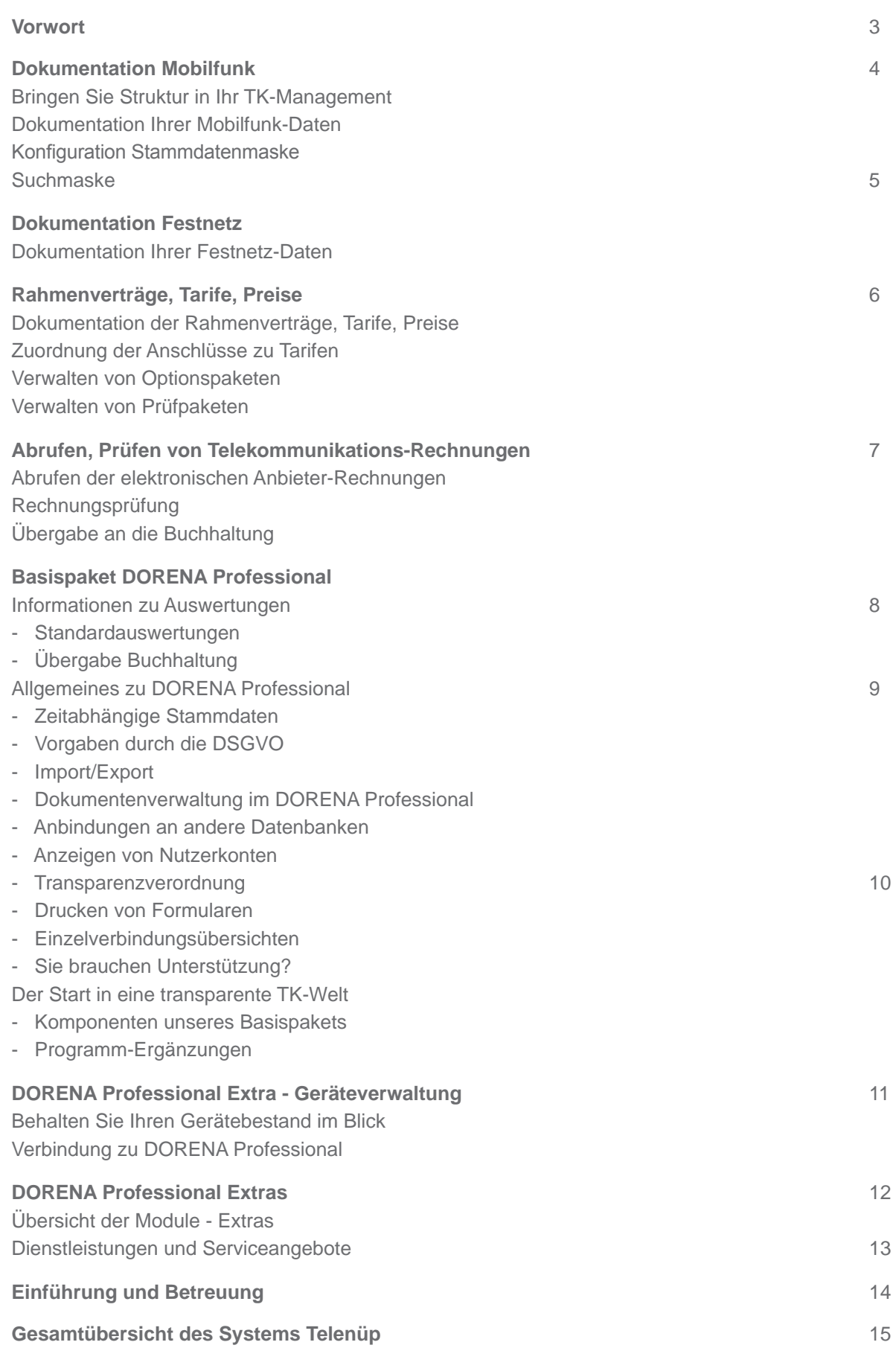

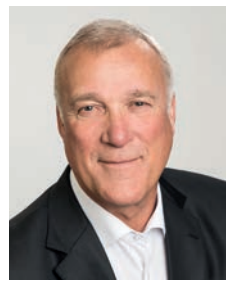

# **Basispaket DORENA Professional**

Sehr geehrte Damen und Herren,

mit dem Basispaket DORENA Professional erhalten Sie ein Programm, das Ihre Telekommunikations-Verwaltung und -Abrechnung für Einmalkosten unter 10.000,- Euro übernimmt. Ihre eigene Dokumentation der technischen und kaufmännischen Informationen über Festnetz- und Mobilfunk-Anschlüsse schafft Transparenz in Ihrer Telekommunikation.

Auch heute werden diese Informationen in Unternehmen, Stadt- und Kommunalverwaltungen noch von unterschiedlichsten Abteilungen, überwiegend in abteilungsinternen Excel-Tabellen, gepflegt. Das macht die Telekommunikations-Informationen in der Regel nicht für alle Betroffenen verfügbar, oftmals hat nur der Erfasser lokal Zugriff.

Wir bieten Ihnen mit DORENA Professional (aus unserem Software-System Telenüp) ein anbieterunabhängiges Werkzeug, mit dem Sie sämtliche Daten in einem System pflegen, bearbeiten und mit unterschiedlichen Berechtigungen den Nutzern Zugriff geben können.

DORENA Professional vertritt Ihre Interessen gegenüber dem Anbieter, hinterfragt die Kosten des Anbieters und unterstützt Sie dabei, nicht genutzte Anschlüsse oder Kostentreiber zu identifizieren und damit Ihre Kosten zu senken! Weiterhin wird durch die automatische Verarbeitung von elektronischen Anbieter-Rechnungen Ihr Aufwand erheblich reduziert und es können entsprechende Buchungsdateien in Ihre Buchhaltungsprogramme eingespielt werden.

Unser Unternehmen vertreibt seit 1989 europaweit das Software-System Telenüp, zu dem das Programm DORENA Professional gehört. Wir haben für jede Betriebsgröße die passende Lösung, denn unser Programm kennt keine Begrenzung in der Anzahl der Anschlüsse - für Ihre Planungssicherheit im Zuwachs.

Und wenn Sie das ganze TK-Management outsourcen möchten, bieten wir Ihnen eine neutrale Dienstleistung zu guten Konditionen (Managed Service).

Konnten wir Ihr Interesse wecken? Dann rufen Sie uns gerne an! Wir präsentieren Ihnen DORENA Professional und seine Lösungen in einer WEB-Konferenz oder in Ihrem Hause.

Freundliche Grüße aus dem Norden

Ihr Bodo Peters

#### **Bringen Sie Struktur in Ihr TK-Management**

Mit dem DORENA Professional Basispaket halten Sie Ihre Telekommunikations-Informationen umfassend zentral vor.

Das gewährleistet abteilungsübergreifende Zugriffsmöglichkeiten auf identische Daten und schafft damit Transparenz.

#### **Dokumentation Ihrer Mobilfunk-Daten**

Die Verwaltung der Mobilanschlüsse bedeutet aufgrund der Vielzahl von Informationen eine Herausforderung und bedarf daher in besonderem Maß einer organisatorischen Unterstützung, die Ihnen DORENA Professional bietet. Hinzu kommt, dass diese Daten stetigen Veränderungen unterliegen: Technische Daten, wie

SIM-Karten, Ultra-Karten, Multi-SIM usw. oder kaufmännische Daten, wie Rahmenverträge, Tarife, Preise, Kostenstellen usw.

DORENA Professional vereinfacht die Erfassung der notwendigen Daten durch eine zentrale Dokumentationsmaske. Über die Stammdatenmaske hinaus besteht die Möglichkeit weitere Freifelder individuell zu beschriften und entsprechend zu füllen.

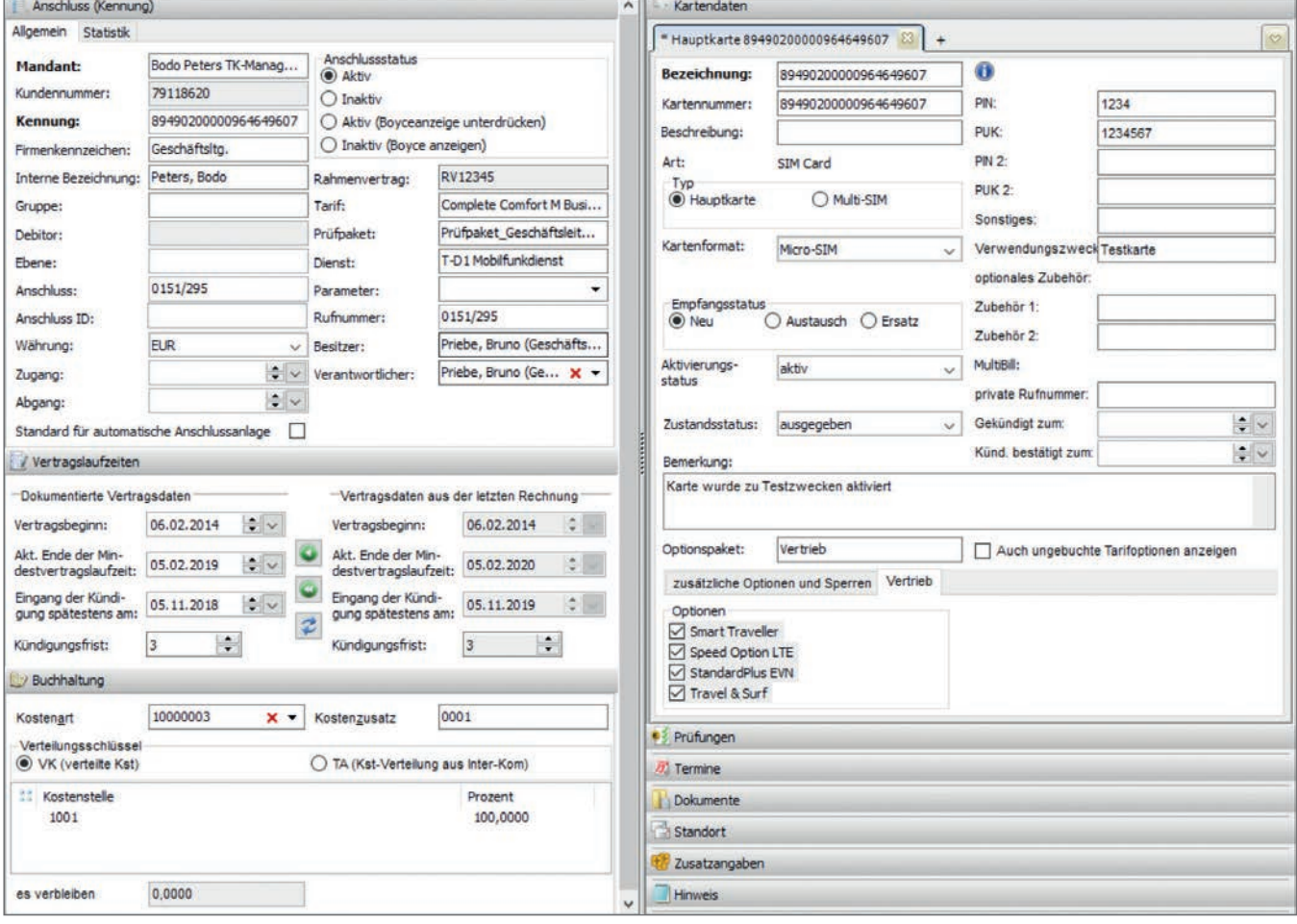

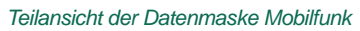

#### **Konfiguration Stammdatenmaske**

Die Stammdatenmaske im DORENA lässt sich anpassen. Die einzelnen Feldgruppen, wie Anschluss Kennung, Buchhaltung, Kartendaten etc. können Sie nach Ihren Wünschen anpassen. Einzelne Feldgruppen lassen sich ausblenden oder minimieren, vereinzelt auch in der Zeilenhöhe anpassen.

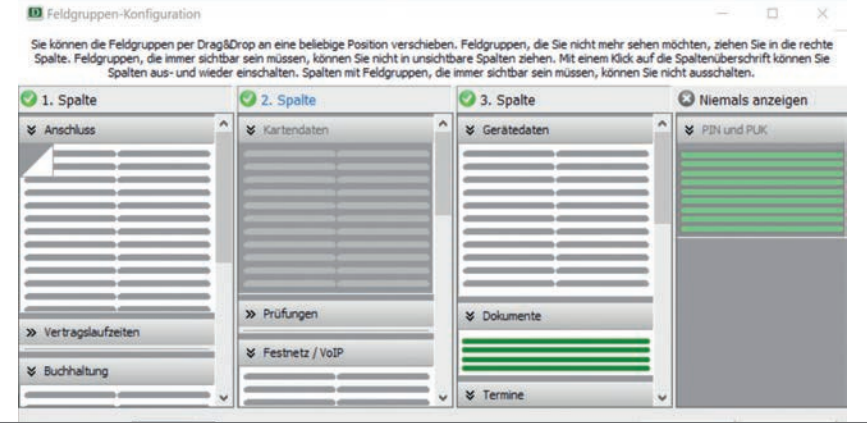

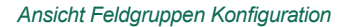

#### **Suchmaske**

Für die Suche von Anschlüssen steht die Komfort-Suche zur Verfügung, in

der nach Mitarbeiter, Rufnummer und Kundenkonto gesucht werden kann. In einer Tabelle werden die infrage kommenden Anschlüsse aufgelistet.

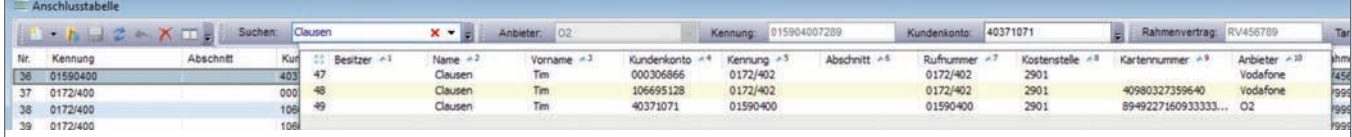

#### *Suchtabelle*

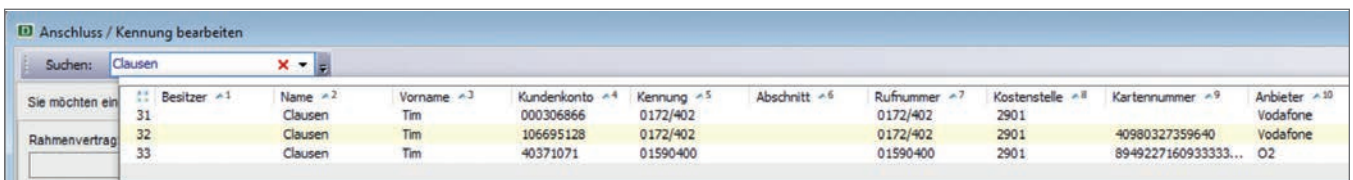

*Suchtabelle*

#### **Dokumentation Ihrer Festnetz-Daten**

Die Umstellung der analogen und ISDN-Festnetz-Anschlüsse auf IP brachte eine Vielzahl von Veränderungen im technischen Bereich mit sich. DORENA Professional ermöglicht eine einfache und effiziente Erfassung/Dokumentation dieser Daten, darüber hinaus von Tarifen, Preisen und weiteren Leistungen bis hin zu Ausfallzeiten, Zugangsdaten, Passwörtern usw.

Mit dem "Professional Asset Ma-

nagement" Tool (PAM) ist es möglich auch die jeweiligen Endgeräte oder andere Mobile Devices im System darzustellen und auf diese Weise die Informationen zu vervollständigen (Details siehe Seite 11, Geräteverwaltung).

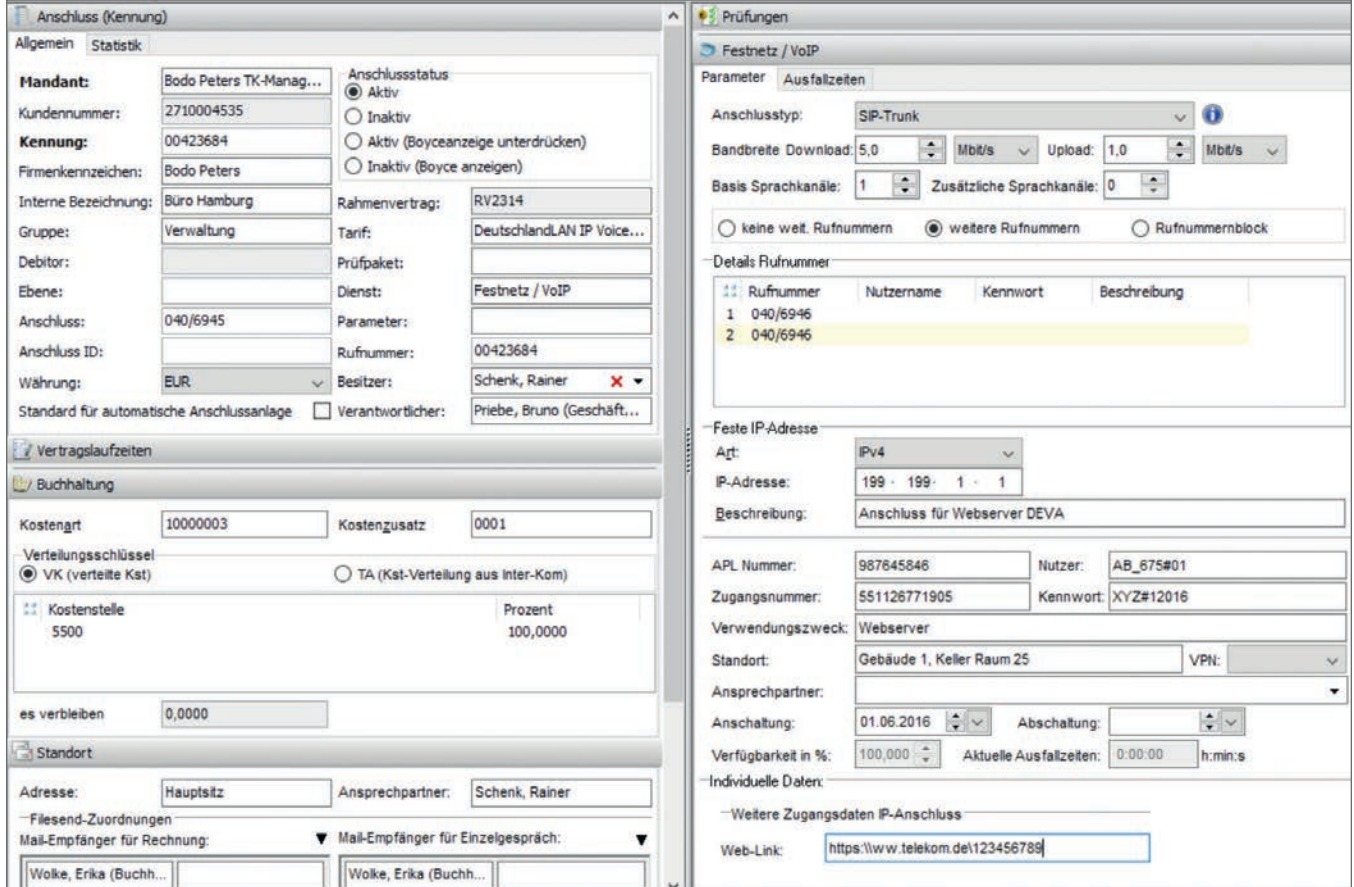

*Teilansicht der Datenmaske Festnetz*

#### **Dokumentation der**

**Rahmenverträge, Tarife, Preise** Die mit den Anbietern in den Rahmenverträgen vereinbarten Leistungen und individuellen Preise, werden im Programm DORENA zentral erfasst. Diese Dokumentation der Soll-Stellung dient vielfältigen Funktionen. Auf Basis der Verträge werden beispielsweise elektronische Rechnungen (Ist-Stellung) geprüft, Einstellungen für die Rechnungsprüfung erstellt und für die Verwaltung der Optionen und Sperren sogenannte "Options-Pakete" angelegt.

DORENA enthält eine Anbieterdatenbank, die die Mehrzahl der gängigen Anbieterdaten und deren Tarife umfasst. Das vereinfacht die Einstellung Ihrer Rahmenverträge ins Programm, da nur noch Ihre individuell verhandelten Tarife und Preise angepasst werden.

### **Zuordnung der Anschlüsse zu Tarifen**

Die Anschlüsse werden durch das Kundenkonto und den Tarif dem jeweiligen Rahmenvertrag zugeordnet. Die in den Rahmenverträgen sowie Tarifen vereinbarten Leistungen und Preise vererben sich auf die Anschlussebene. Verändern sich die Konditionen, sind diese daher nur in

den Rahmenverträgen vorzunehmen. Es besteht selbstverständlich auch eine Verknüpfung mit den Terminen.

#### **Verwalten von Optionspaketen**

Bei einer größeren Anzahl von Mobilfunkanschlüssen ist ein individuelles Management der Optionen und Sperren nicht möglich. In DORENA Professional können Sie unterschiedliche Leistungspakete "schnüren", die dann den jeweiligen Anschlüssen zugeordnet werden.

#### **Verwalten von Prüfpaketen**

Auf Rahmenvertrags- bzw. Tarifebene können Prüfpakete erstellt werden, die die Prüfungstiefe beschreiben.

Die zugehörigen Anschlüsse werden dann zugewiesen. Eine individuelle Korrektur der Änderung auf Kartenbzw. Anschlussebene ist immer möglich.

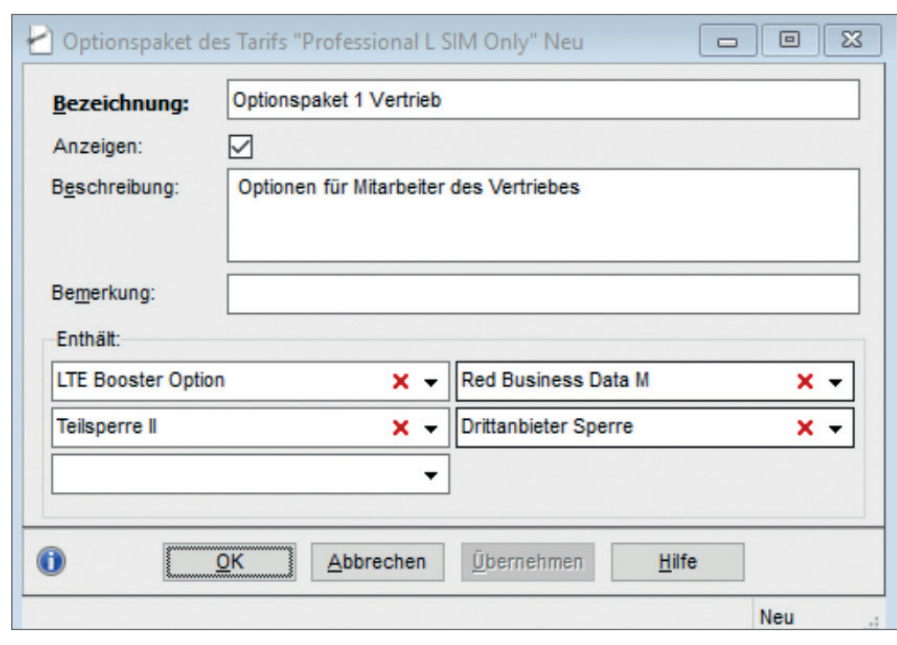

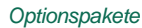

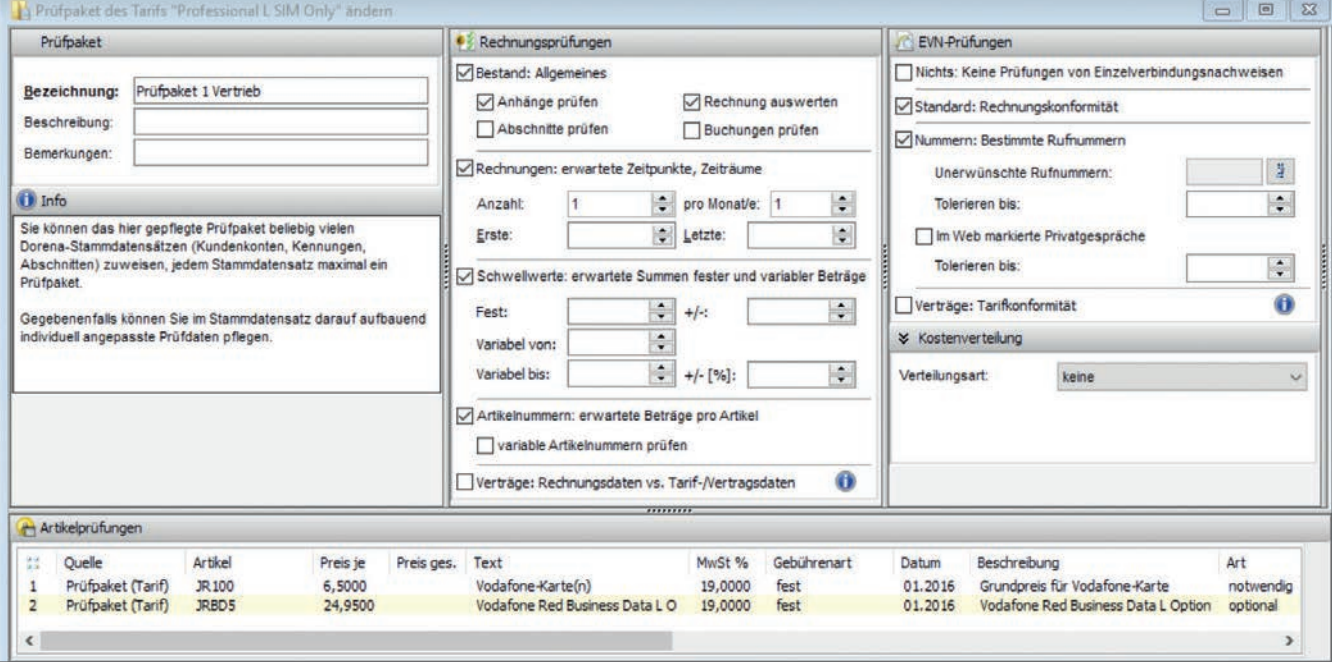

*Prüfpakete*

### **Abrufen der elektronischen Anbieter-Rechnungen**

Europaweit stellen die meisten Anbieter ihren Kunden elektronische Rechnungen, überwiegend im Format EDIFACT, zur Verfügung. Ein bewährtes und sicheres Format. Darüber hinaus kann DORENA aber auch andere Formate verarbeiten. Die Rechnungen im EDIFACT-Format werden dann, z. B. bei der Deutschen Telekom in die "BusinessMail X.400" oder bei Vodafone über AS2, eingestellt. DORENA Professional enthält ein Kommunikations-Programm, das diese elektronischen Rechnungen selbsttätig abruft und systemintern ablegt.

#### **Rechnungsprüfung**

DORENA führt automatisiert eine inhaltliche Rechnungsprüfung basierend auf Rahmenverträgen, Preisen und Stammdaten durch. Hierfür können unterschiedliche Prüfungskriterien festgelegt werden, wie Artikelnummern, Schwellwerte, nicht gewünschte Leistungen etc.

# **Übergabe an die Buchhaltung**

Bei der Rechnungsprüfung werden die Stammdatensätze den Rechnungsbeträgen zugeordnet. Aufgrund dessen kann eine Übergabe-Datei für Ihr Buchhaltungs-System generiert werden.

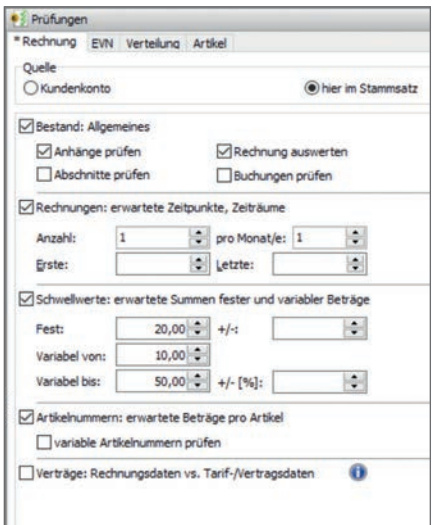

*Ansicht Rechnungsprüfung*

#### **Unser System verarbeitet die Daten folgender Anbieter:**

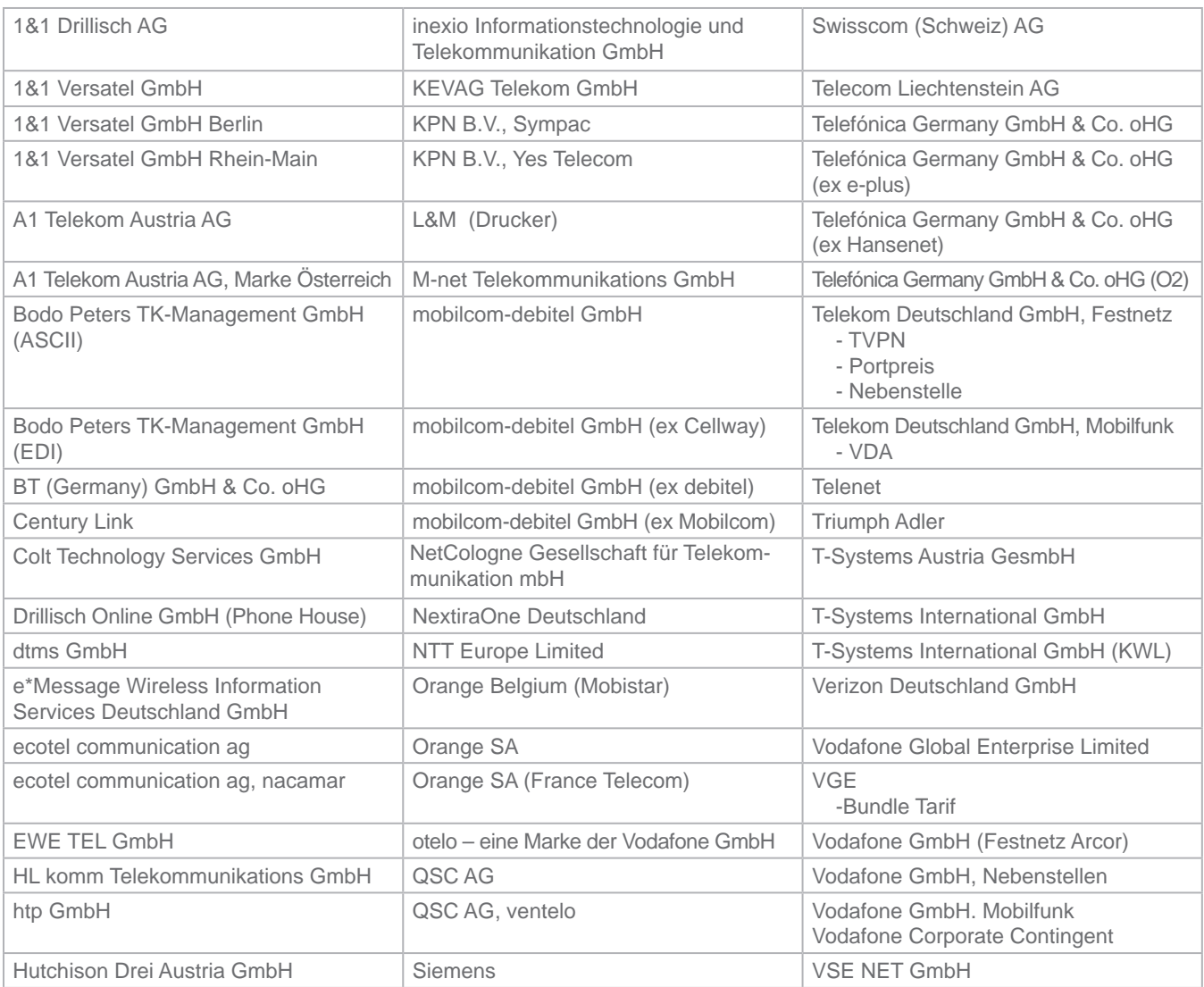

# **Informationen zu Auswertungen**

#### **Standardauswertungen**

Im Programm DORENA gibt es Standardauswertungen in den Bereichen Stammdaten und Rechnungsdaten.

### *Bereich Stammdaten:*

- Dienst-Kostenstelle
- Anschlussinterne Bezeichnung
- Ansprechpartner
- Zusatzfelder
- Tarife

#### *Bereich Rechnungsdaten*

- Brutto-Netto
- Kostenstellen
- Dienst-Firmenkennzeichen
- Kennung-Kostenstelle
- Kostenstelle-Kostenart-Zusatz

Über das im Paket enthaltene Modul "Business Reports" haben Sie Zugriff auf weitere Auswertungen. Mit den "Business Reports" können

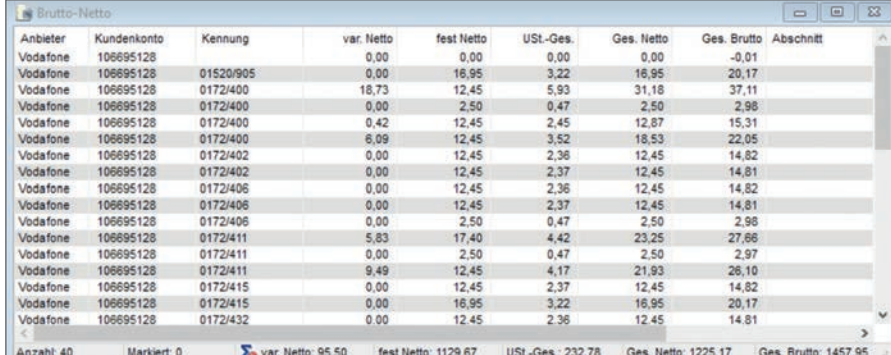

#### *Ansicht Brutto Netto*

Sie flexibel und frei eigene Reporte die Buchhaltung aus. auf Basis Ihrer Stamm- und Rechnungsdaten erstellen. Das Modul nicht in Ihrer Buchhaltung verarbeitunterscheidet hier in Basis- und bar sein oder aber Sie benötigen Summenauswertungen.

# **Übergabe Buchhaltung**

Mit dem DORENA Basispaket liefern wir Schnittstellen zur Übergabe an

Sollten diese Basisschnittstellen hier individuelle Schnittstellen, können diese durch uns nach Aufwand erstellt und in Ihr System anstatt der Basisschnittstellen implementiert werden.

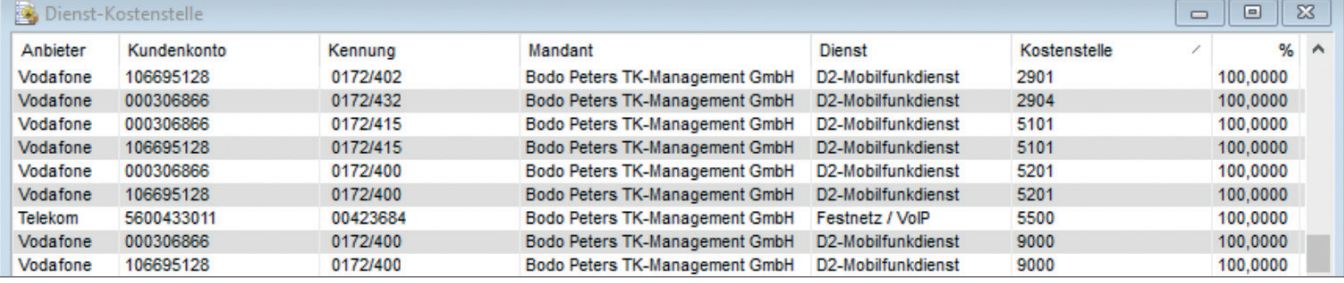

#### *Dienst Kostenstelle*

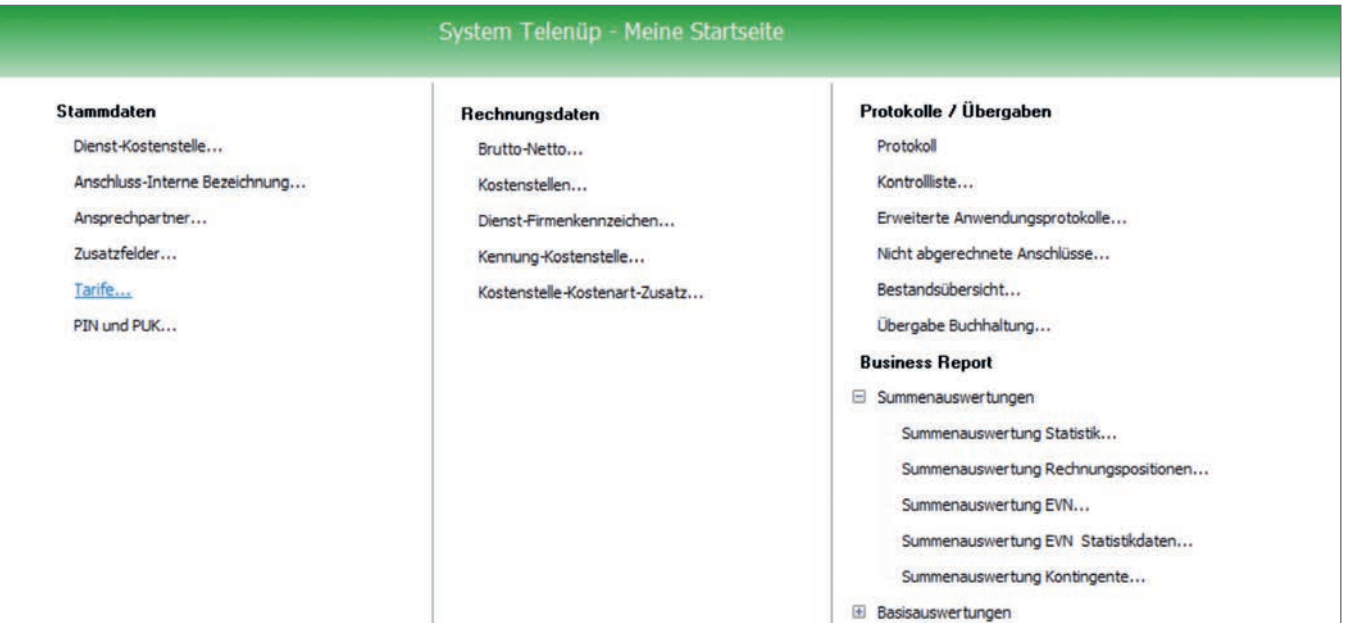

*Startseite Auswertungen*

# **Allgemeines zu DORENA Professional**

## **Zeitabhängige Stammdaten**

Bei Veränderungen innerhalb der Stammdaten oder der Rahmenverträge können immer von/bis-Informationen eingegeben werden, die dann, z. B. beim Anzeigen von historischen Stammdaten bzw. Auswertungen, Berücksichtigung finden.

# **Vorgaben durch die DSGVO**

Diese Vorgaben werden im System Telenüp (DORENA Professional) vollständig erfüllt.

#### **Import/Export**

Im System sind grundsätzlich Imund Export-Möglichkeiten gegeben. In der Regel werden über Excel-Import/Export Tabellen erstellt.

### **Dokumentenverwaltung im DORENA Professional**

Zu den Rahmenverträgen, Tarifen und allen Anschluss-Stammdatensätzen können beliebige Dokumente abgelegt werden, die dann ggf. über das jeweilige Zugriffsrecht angezeigt werden.

### **Anbindungen an andere Datenbanken**

Die Datenbank vom System Telenüp/ DORENA Professional kann mit anderen Datenbanken Daten austauschen, z. B. Active Directory, SAP usw. Weitere Informationen finden Sie unter dem Punkt "Extras - Multiple Datenanbindung" (siehe Seite 13).

#### **Anzeigen von Nutzerkonten**

Die Zugangsdaten für das Management der jeweiligen Nutzerkonten für Google, Apple usw. können im System hinterlegt werden.

Diese Zugangsdaten können jedem Gerät entsprechend zugeordnet werden, sofern das Produkt PAM (Professional Asset Management) genutzt wird.

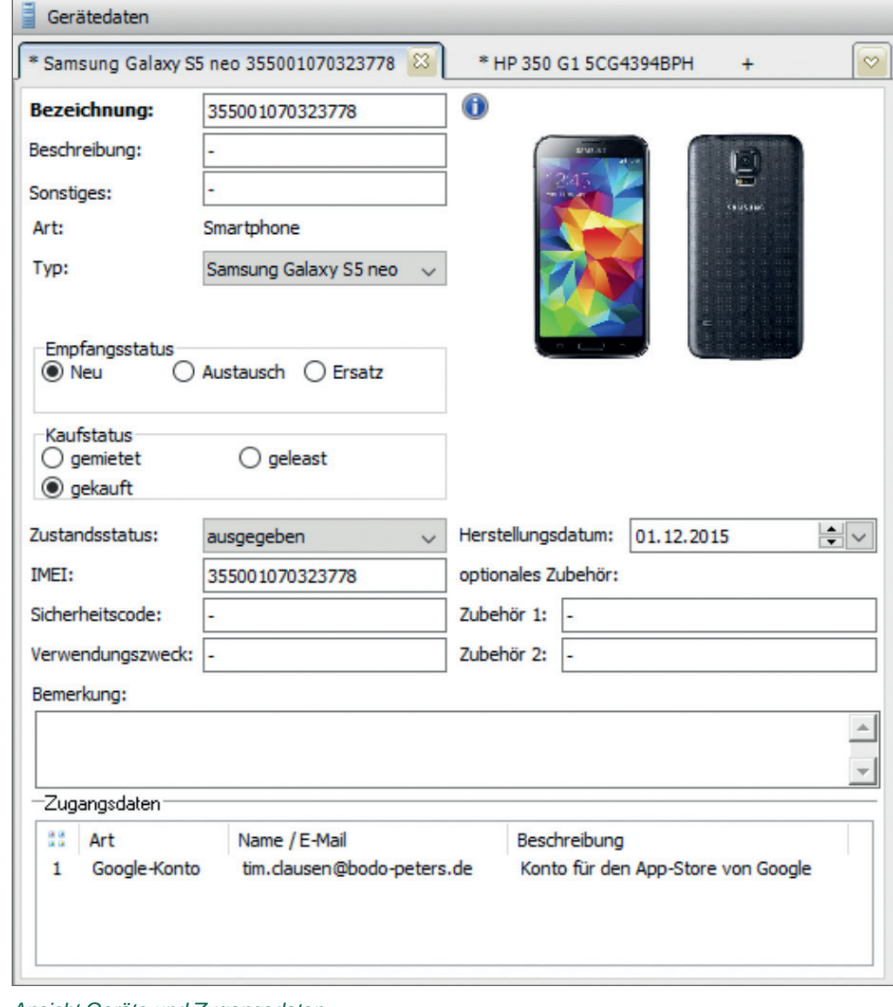

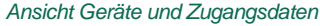

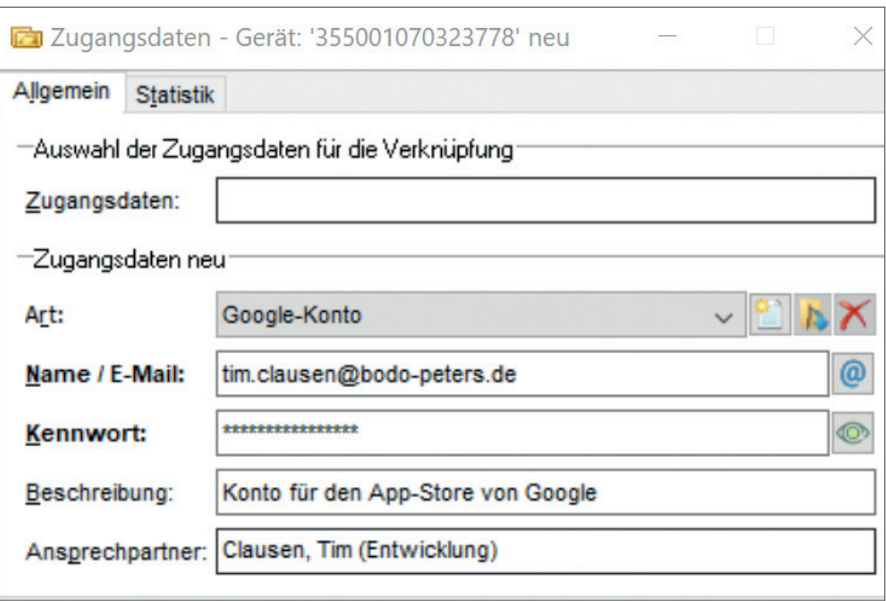

*Teilansicht der Datenmaske Mobilfunk*

#### **Transparenzverordnung**

Die Transparenzverordnung der Bundesnetzagentur (BNetzA) fordert von den TK-Anbietern auf Rechnungen, Informationen zu den gekauften und dann tatsächlich genutzten Datenvolumina innerhalb der Einzelverbindungsübersichten mitzuliefern. Ebenso muss das Ende der Vertragslaufzeit und die letztmögliche Kündigungsfrist ausgewiesen werden. Diese Informationen werden vom Programm DORENA Professional eingelesen und in entsprechenden Auswertungen in den Stammdaten angezeigt.

#### **Drucken von Formularen**

Bei Nutzung des Extras "PAM-Geräteverwaltung" werden von der DORENA-Stammdatenmaske selbst konzipierbare Formulare generiert. Beispielsweise Ausgabedokumente für SIM-Karten und Endgeräte, Rückgabescheine, Reparaturscheine usw.

#### **Einzelverbindungsübersichten**

Einzelverbindungsübersichten können sowohl im Mobilfunk als auch im Festnetz eingelesen und verarbeitet werden. Die Lieferung der Daten durch die Anbieter ist abhängig von dem gewählten Tarif.

Detailliertere Informationen erhalten Sie unter "EVN-Verarbeitung" (siehe Seite 12).

#### **Sie brauchen Unterstützung?**

Die Firma Bodo Peters TK-Management GmbH kann über eine Remote-Funktion Erfassungs- und Aktualisierungstätigkeiten für Systemkunden vornehmen (Aktualisierungen von Rahmenverträgen, Tarifen und individuellen Preisen). Auch als Urlaubs- oder Krankheitsvertretung stehen wir gerne zur Verfügung. Die Abrechnungen werden über Service-Kontingente realisiert.

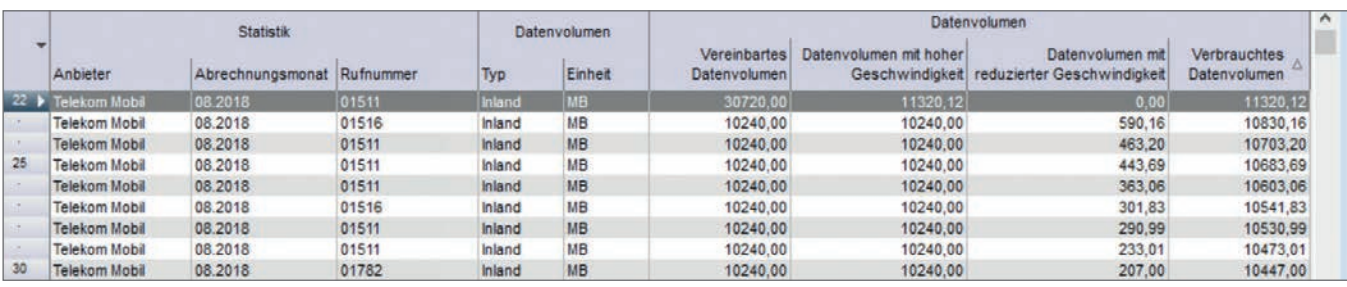

*Transparenzverordnung Datenvolumen*

# **Der Start in eine transparente TK-Welt**

Anhand unserer Erfahrungen haben wir ein preiswertes Basispaket (Grundausstattung) für DORENA Professional zusammengestellt. Das Basispaket bietet Ihnen die vollständige Dokumentation Ihrer TK-Daten mit vielen Details. Weiterhin einen ausreichenden Funktionsumfang, mit dem Ihr Arbeitsaufwand und die Kosten im Telekommunikations-Bereich erheblich reduziert werden sowie Transparenz in Kosten und Beständen Einzug hält.

#### **Programm-Ergänzungen**

Das Basispaket ist durch programmergänzende Module ausbaufähig (siehe Seite 12-13).

Für die Konkretisierung Ihrer Telekommunikations-Verwaltung bietet sich unser Programm PAM (Professional Asset Management) zur Geräteverwaltung an (siehe Seite 11).

Komponenten unseres Basispakets

- DORENA Professional Basis
- Tarifdaten (Optionen, Sperren, Individualpreise)
- Datenbank Interbase 2017 Server
- Interbase 1, weiterer User
- ComEdi-Filework (Abrufen elektronischer Rechnungen)
- zwei Anbietermodule nach Wahl
- Business Reports (individuelle Auswertungen)
- Anhangsberechnung (Brutto/Netto-Verrechnung)
- ein Tag Installation und Schulung vor Ort

**Einführungspreis bis zum 31.12.2020: 9.410,00 Euro Jährliche Wartung p.a. 1.024,50 Euro**

Zzgl. An-/Abreise, Spesen und evtl. Übernachtung

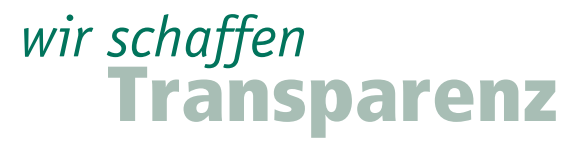

#### **Behalten Sie Ihren Gerätebestand im Blick**

Mit PAM (Professional Asset Management) können Sie auf einer individuell konfigurierbaren Oberfläche unterschiedlichste Assets dokumentieren. Dabei sind Sie nicht auf Telekommunikations-Assets beschränkt, das System kann jegliche Geräte erfassen, z. B. auch IT-Hardware. Durch Anlage eines Gerätetyps werden unterschiedliche Gerätearten dargestellt und über die Zuweisung, die entsprechenden Stückzahlen, mit eindeutiger Identifikationsnummer, z. B. IMEI, dokumentiert.

Generieren Sie Formulare, erstellen Sie Empfangs-/Rückgabe-/Reparaturscheine. Der Ausdruck als PDF, mit optionaler Anbindung an ein Unterschriften-Pad zur digitalen Unterschrift, ist möglich.

### **Verbindung zu DORENA Professional**

Die Telekommunikations-Geräte werden mit dem Mobilfunk- bzw. Festnetzanschluss verknüpft, damit werden auch die Gerätedaten im DORENA angezeigt.

Somit haben Sie alle Daten eines Anschlusses auf einen Blick.

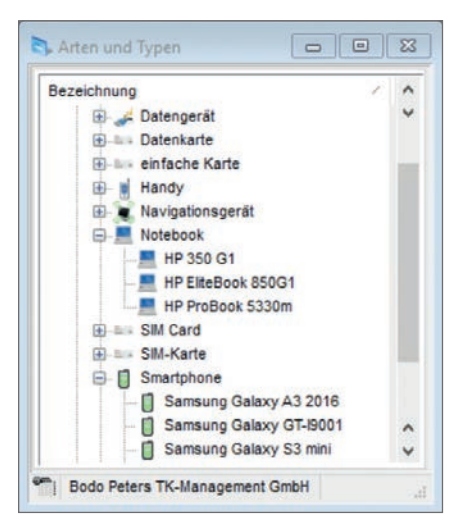

*Arten und Typen*

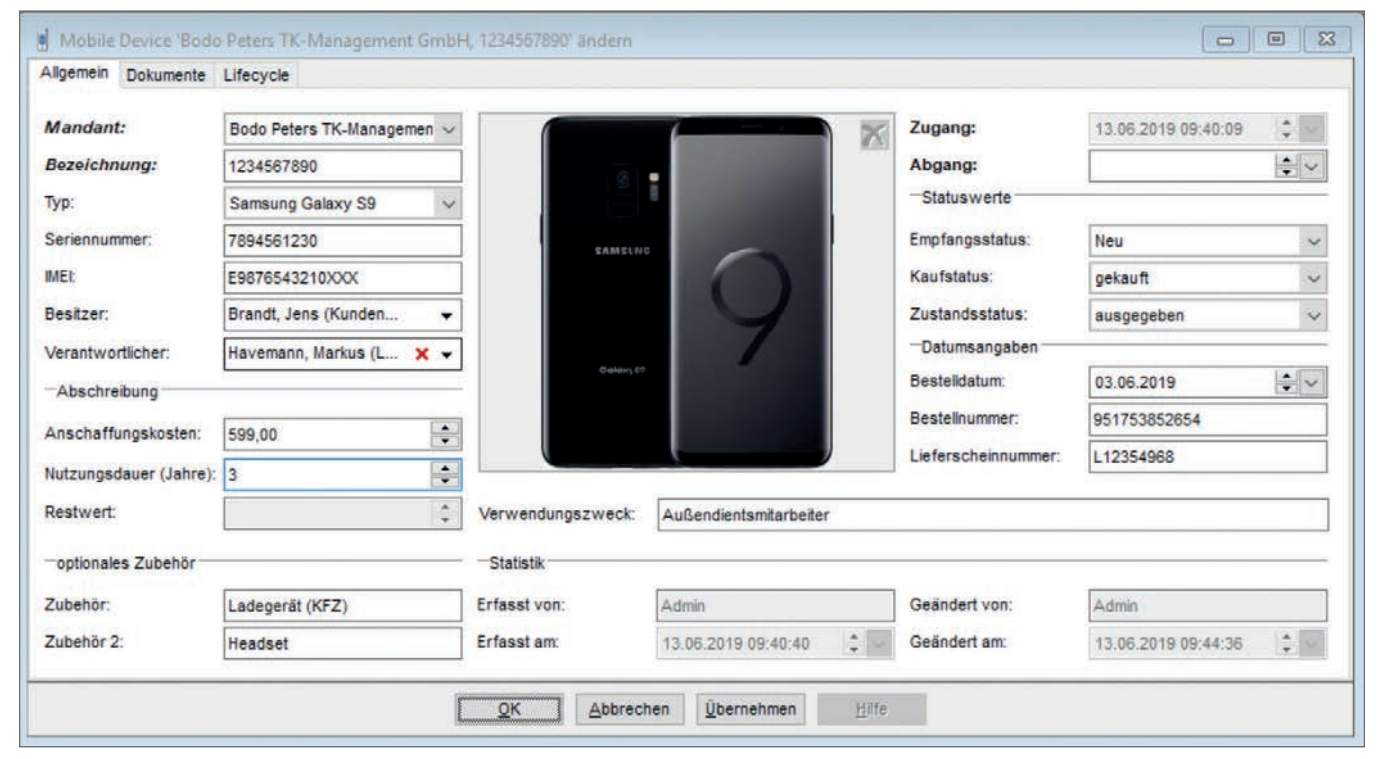

#### *Dokumentation Geräte*

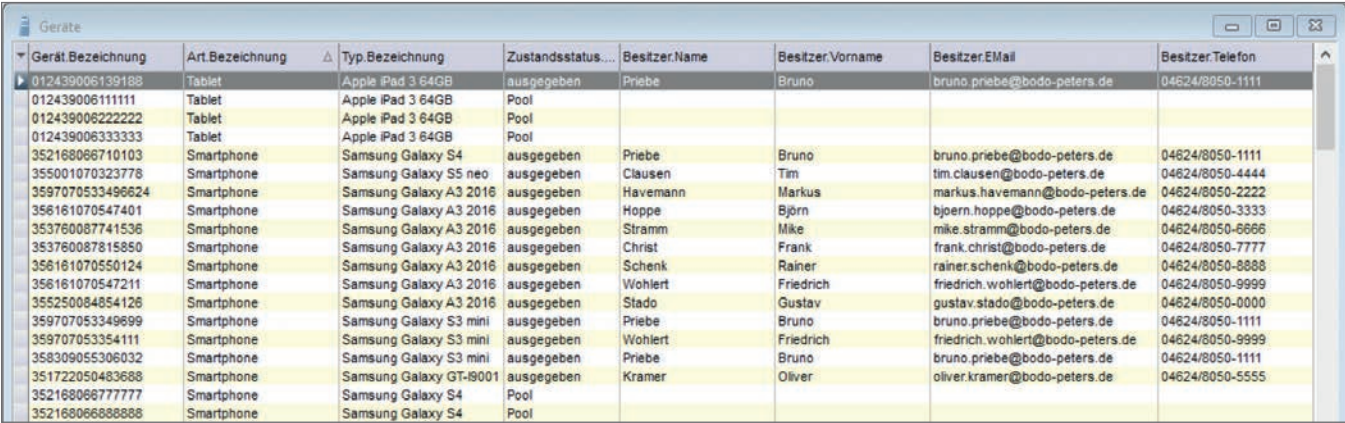

*Gerätebestand*

## **Übersicht der Module – Extras**

Extras (kostenpflichtige Module) für DORENA Professional.

## **Verteilen auf**

## **mehrere Kostenstellen**

Hier können Rechnungsbeträge auf mehrere Kostenstellen verteilt (prozentual) und an die Buchhaltung weitergegeben werden.

#### **Rechnungspositions-Auswertung**

Das Modul erstellt Auswertungen auf Basis der von den TK-Anbietern gelieferten Rechnungspositionen. Über die Exportfunktion werden diese Daten in eine Textdatei geschrieben.

#### **Paket SAP-Übergabe**

SAP-Schnittstelle, inklusive eines Tools zur individuellen Konfiguration der Buchhaltungsdatei gemäß Datensatzbeschreibung SAP.

#### **Bankabgleich**

Das Modul dient dem Abgleich von verarbeiteten Anbieterrechnungen bzw. -gutschriften gegen die entsprechenden Buchungen auf dem jeweiligen Bankkonto. Die Grundlage des "Bankabgleichs" bildet die Verarbeitung von elektronischen Kontoauszügen im SwiftFormat (MT-940) sowie die manuelle Erfassung von entsprechenden Buchungsinformationen.

# **Volumen und Kontingente**

Prüfen, Ausweisen und Darstellen von Kontingenten innerhalb von Mobilfunkverträgen. Ausweisen von Aufkommen und Über-/Unterschreitungen gemäß eingestelltem Prüflevel in entsprechender Kontroll-Liste.

#### **Manuelle Rechnungen**

Manuelle Erfassung von Rechnungen zur weiteren Verarbeitung in DORENA Professional.

#### **Pflichtfeldprüfung**

Modul zur Überprüfung von Pflichtfeldern bei einer Rechnungsprüfung. Pflichtfelder können sein: Kostenstelle, Anschluss, Anschluss ID,

Firmenkennzeichen, Gruppe, interne Bezeichnung, Kostenart, Kundennummer, Leerfelder 1-5, Zusatz und Zusatzfelder 1-5.

Bei Abweichungen wird eine entsprechende Fehlermeldung ausgegeben.

#### **List-Generator**

Das Modul ermöglicht, im Rahmen der jeweils freigeschalteten Auswertungsfunktionen, die Erstellung neuer und individueller Auswertungen sowie die freie Erstellung von Tabellen.

#### **Tarifvergleich**

Mit dem "Tarifvergleich" lassen sich Tarife eines Anbieters miteinander vergleichen. So können Sie erkennen ob Einsparpotenziale vorliegen. Voraussetzung ist die Pflege der Rahmenverträge mit Tarifen und Preisen.

#### **EVN-Verarbeitung**

Die "EVN-Verarbeitung" ermöglicht das automatische Verarbeiten von elektronischen Einzelverbindungsinformationen.

Über Einzelverbindungsnachweise lässt sich ermitteln, wie die jeweiligen Anschlüsse im Rechnungsmonat genutzt worden sind. Sie können den Zeitpunkt, die Dauer, das Volumen und das Ziel jeder einzelnen Verbindung verfolgen. Die Einzelverbindungsnachweise werden ähnlich den Rechnungsdaten, sofern die TK-Anbieter diese liefern, in DORENA Professional konvertiert.

#### **PDF Max**

Mit dem Modul "PDF Max" können Rechnungs- und EVN-Informationen für Anschlussdatensätze gedruckt oder als Datei gespeichert werden (nur in Verbindung mit dem Modul EVN-Verarbeitung). Zusätzlich besteht die Möglichkeit, in den Standardeinstellungen, den Dateinamen der Dateien zu konfigurieren. In den Eingabefeldern Rechnungsdatei und EVN-Datei" können diese mit Hilfe von Parametern angepasst werden. Zudem kann eine Index-Datei erstellt werden in der alle erzeugten PDF-Dateien protokolliert sind.

#### **AnKosKon**

Das Zusatzmodul "Anbieterübergreifende KostenKontrolle" ermöglicht eine beliebig detaillierte Analyse der gelieferten Rechnungsdaten hinsichtlich spezieller Leistungen. Neben der gewohnten, groben Unterteilung in Gebührenarten (fest, variabel, etc.) werden auch Bereiche und Kategorien verwendet. So ist die Gebührenart "Variable" beispielsweise in die Bereiche Inland, Ausland, Mobilfunk, usw. unterteilt. Und z. B. der Bereich "Mobilfunk" wiederum in die Kategorien Gespräche D1, Gespräche D2, Premium SMS, etc.

#### **Kostenübersichten**

Das Zusatzmodul beinhaltet drei Auswertungsmöglichkeiten:

#### Jahresübersicht:

Die "Jahresübersicht" stellt feste Entgeltsummen-Spalten dar. Variable Entgeltsummen werden bis zu 24 Monate inklusive einer Spalte für den variablen Gesamtbetrag dargestellt.

Zur Selektion der Dateninhalte können bis zu vier Gruppierungen (Pivot) festlegt werden, nach denen die einzelnen Summenzeilen ausgegeben werden.

#### Anschlussübersicht:

Die "Anschlussübersicht" stellt eine alternative Rechnungsausgabe dar, in der im Kopf der Formularausgabe zusätzlich die Statistikfelder "Interne Bezeichnung" und "Kostenstelle" dargestellt werden. Die einzelnen Rechnungspositionen werden aufgrund der Bereichsinformation gruppiert ausgegeben.

#### Kostenübersichten:

Mit der "Kostenübersicht" ist es möglich eine kostenstellenbezogene Rechnungsübersicht auszugeben. Diese kann über verschiedene Statistikfelder, wie "Firmenkennzeichen" oder "Interne Bezeichnung", gruppiert werden. Die Auswertung wird in einer Explorerform mit den drei Ebenen "Gruppierung, Kostenstelle und Anschluss" angezeigt. In dieser Auswertung besteht eine erweiterte Druckmöglichkeit mit Einstellmöglichkeiten zum Druckbereich und Seitenwechselbedingungen.

#### **Multiple Datenanbindung**

Allgemeines Modul zur Anbindung externer Daten (Anbindung ans Active Directory, SAP usw.).

Die Daten werden aus der Quelldatenbank in das System Telenüp übertragen.

Der Einsatz bedarf grundsätzlich einer entsprechend gesonderten Spezifikation. Bei der Konfiguration unterstützen unsere Projektleiter. Das Modul dient der Übertragung und dem Abgleich von Stamm- und Bewegungsdaten.

#### **Business Reports**

Mit dem Modul "Business Reports" können Sie Reporte frei und flexibel erstellen und entsprechend Ihren Bedürfnissen anpassen. Stellen Sie wichtige Informationen zusammen und machen Sie Information transparenter. Weiter lassen sich diese Informationen über einen Designer grafisch aufbereiten. Sie können Reporte automatisiert und zeitgesteuert per E-Mail versenden.

Wenn mittels der Business Reports neue EGN-/EVN-Reporte erzeugt werden sollen, wird zusätzlich das Modul .EGN-/EVN-Verarbeitung" benötigt.

Wenn neue Reporte im Detailbereich der Rechnungspositionen erzeugt werden sollen, wird zusätzlich das Modul "Rechnungspositionsauswertung" oder "AnKosKon" (Anbieterübergreifende KostenKontrolle) benötigt.

#### **FileSend**

Versand von Einzelgesprächsnachweisen per E-Mail über MS Outlook ©, Lotus Notes© oder SMTP.

#### **Verschlüsselung der Datenübertragung (OTW, Over the Wire)**

Der Schutz der Daten ist im Unternehmensalltag von heute ein zentrales Anliegen. In der Datenbank des Systems Telenüp sind sensible Daten, wie z. B. Verbindungsdaten, gespeichert. Die Mitarbeiter arbeiten in Außenstellen oder im Home-Office und Unternehmen möchten sicher gehen, dass Datenübertragungen vom Datenbank-Server an die Clients gesichert und verschlüsselt sind.

InterBase und somit das System Telenüp unterstützen eine Verschlüsselung der Daten zwischen Server und Clients, also dem Übertragungsweg im Netzwerkdatenverkehr.

Die zur Verschlüsselung der Übertragung (OTW, Over the wire) notwendigen Dateien werden bereits über das Setup installiert. Dazu zählen die Server- und auch Clientzertifikate mit den Schlüsseln. Die Verschlüsselungstiefe kann nach den Anforderungen im Unternehmen angepasst werden. Es stehen Zertifikate für 512, 1024, 2048 und 4096 Bit zur Verfügung.

#### **Datenbank**

Das System Telenüp nutzt die Datenbank InterBase. InterBase ist ein relationales Datenbanksystem von Embarcadero, welches dem SQL-Standard folgt. Es arbeitet nach dem Client-Server-Prinzip.

Verschlüsselung und eine wartungsarme Verwaltung sind besondere Merkmale dieser Datenbank. Auch die Lizenzkosten, im Vergleich zu anderen Datenbanksystemen, haben uns dazu bewogen InterBase zu nutzen.

#### **Verarbeitungsmodule Anbieter** (siehe Auflistung Seite 7).

Weitere Extras auf Anfrage.

Gerne liefern wir Ihnen ergänzende Informationen und erstellen Angebote.

# *wir schaffen* Transparenz

#### **Dienstleistungen und Serviceangebote**

#### **Hosting**

In vielen Unternehmen ist man bestrebt die Serverwelten zu reduzieren und die Betreuung der Anwendungen auszulagern. So bieten auch wir für unsere Kunden ein Hosting an. Der Hostingserver steht in Deutschland. Wir kümmern uns um die Lauffähigkeit, spielen automatisiert Updates ein und sorgen dafür, dass es reibungslos läuft. Das System Telenüp und auch Boyce wird von uns installiert und anschließend betreut. Der Kunde kann dann auf das System wie gehabt zugreifen. Wichtig ist natürlich hier, auch aus Kundensicht, eine entsprechende Performance bei der Remoteanbindung.

Weitere Auskünfte erteilen wir gerne.

#### **Managed Service**

Unsere Kunden bekommen das Web-Portal Boyce und können sich anhand unterschiedlicher Zugriffsrechte Auswertungen, Rechnungen und EVÜs anschauen. Zudem ist es möglich, dass über das Web-Portal Aufträge an die Telekommunikations-Anbieter gestellt werden. Über das Portal wird dann der jeweilige Stand der Einrichtungen dokumentiert. Hier verfügen wir über elektronische Bestellschnittstellen im Mobilfunk. Unsere Managed Service-Leistung besteht dann aus den täglichen Arbeiten, wie Rechnungsverarbeitung, Auswertungen erstellen, Optimierungen und das komplette Geräte-Management.

**Angeboten werden folgende Dienstleistungspakete:**

- 1. Dokumentation und Rechnungsverarbeitung
- 2. Tarif- und Vertrags-Management
- 3. Geräte-Management

Sollten Sie Informationen zu unserem Managed Service-Angebot wünschen, so informieren wir Sie gerne.

### **Mindestanforderungen für eine ausführbare Installation des Systems Telenüp TN7 inkl. der Anwendung Boyce**

(Versionsbezeichnungen sind Mindestanforderungen)

### *Server/virtueller Server*

Betriebssystem: Microsoft Windows 2008 / 2012 / 2016 / Windows Server 2008 R2 / Server 2012 (64bit) / Windows Server 2016 (64bit).

Bei Nutzung des Systems durch mehrere Standorte (der Server ist nicht direkt im LAN erreichbar) ist die Empfehlung, einen Terminalserver zu nutzen.

#### *Client*

Betriebssystem: Microsoft, Windows 7, Windows 8.1 (32-bit und 64-bit) und Windows 10 (32-bit und 64-bit).

### *VM (Vmware, MS Virtual PC 2007, Virtual Box ab Vers. 3.x)*

#### *Boyce*

- Voraussetzung System Telenüp, Version 7
- Installierte und lizensierte Daten bankverwaltung
- Interbase Datenbankserver 2017 - MySQL Datenbankserver,
- Version 5.6
- Oracle Datenbankserver 11g
- Java-Laufzeitumgebung (z. B. Java Runtime Environment JRE1.8 von Oracle)
- Web-Server
- (z. B. Apache Tomcat 8.0) - Zertifikat zum sicheren Zugriff der
- Web-Applikation (Port 8843)

#### *X.400-Kommunikation*

- Bereits aktivierte X.400-Box mit User-Name und Kennwort vorliegend

- Bei IP-Kommunikation muss der Server bzw. Client eine Internetver bindung aufbauen können

#### *Allgemein*

Die Kommunikation zwischen der Server-Anwendung System Telenüp und den Clients System Telenüp erfolgt standardmäßig über Ports.

#### Hinweis:

Eine erfolgreiche, reibungslose Installation und Inbetriebnahme kann nur gewährleistet werden, sofern die o. g. Punkte geklärt sind. Andernfalls anfallende Mehraufwendungen müssen ggf. gesondert betrachtet werden.

Die gesamte Übersicht der Mindestanforderungen erhalten Sie über unsere Hotline-Mitarbeiter.

# **Einführung und Implementierung des Systems beim Kunden**

#### *Wartungsleistungen*

- Aktualisierung der Programme des Systems Telenüp
- Aktualisierung der vom Kunden erworbenen Verarbeitungsmodule inklusive Aktualisierung der Anbieterdatenbank
- telefonische Unterstützung bei Problemen in der Anwendung und bei fachlichen Fragen (Hotline-Service)
- schnellstmögliche Fehlerbeseitigung sowie schnellstmögliche Übergabe der korrigierten Versionen

### *Service-Kontingent*

 Dienstleistungs-Kontingent über TEAMVIEWER© oder kundeninterne Remote-Tools, stundenweise installieren von Versions-Updates, Systemeinstellungen durchführen, Programm-Kurzeinweisungen, Funktions-Kurzein weisungen, Konfigurationsoptimierungen, Hilfestellungen bei der Bedienung der Programme (Tipps und Tricks).

#### *Installation*

Installation aller Programmteile und Einweisung des Administrators

#### *Schulungen*

- Schulung der Anwender im System Telenüp
- Start des Systems
- Aufbau des Systems
- Stammdatenerfassung und Ergänzungen
- Schulung und Einweisung in die einzelnen Funktionen (wie Rechnungsverarbeitung, Kontrollliste und Übergabe an die Buchhaltung)
- Erstellen von Auswertungen und Statistiken
- Fehleranalyse und -beseitigung

Die Programmfamilie stellt ein Baukastenprinzip mit aufeinander abgestimmten Systemen dar. Der Datenzugriff erfolgt vorwiegend über die zentrale Datenbank. Die einzelnen Programme verfügen allerdings auch über Daten, die nur im jeweiligen Programm bearbeitet werden können.

**DORENA Professional – "Doku**mentation und Rechnungs-Nachverarbeitung" dient der Dokumentation von Anschluss- und Vertragsdaten sowie der Prüfung und Weiterverarbeitung von EVÜ- und Rechnungs-Informationen. DORENA ist das zentrale System, das durch die Programme PAM, ReBilling und das Web-Portal Boyce ergänzt wird.

**PAM** – "Professional Asset Management" eröffnet die Möglichkeit, Geräte zu dokumentieren, zu verwalten und auszuwerten.

**ReBilling** dient der Erzeugung von Rechnungen. Es sind grundsätzlich zwei Funktionen zu unterscheiden:

Das Billing von Verbindungsdaten aus TK-Anlagen (oder auch IP-Verkehrsdaten aus Server, Firewall, Router usw.) und das Rebilling von TK-Rechnungen (Festnetz oder Mobilfunk).

Das **Web-Portal Boyce** bezieht seine Daten aus dem System Telenüp und ist die Präsentations- und Bearbeitungsplattform im Web. Im Boyce können Aufträge über eine B2B-Schnittstelle zu den Anbietern weitergeleitet werden.

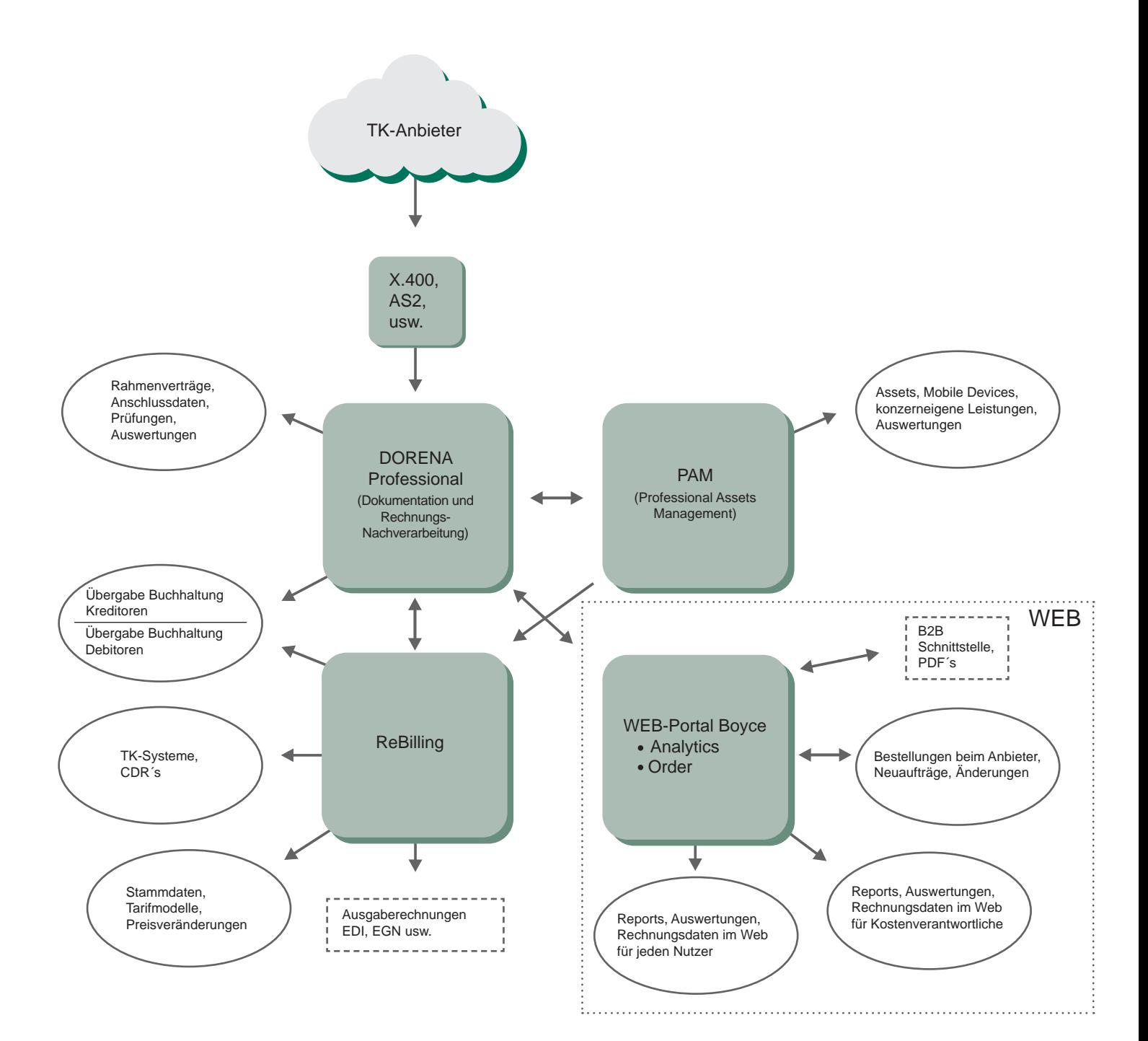

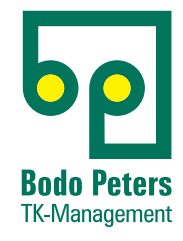

Bodo Peters TK-Management GmbH Wiesik 8 - 24848 Kropp

Telefon (0 46 24) 80 50-400 Telefax (0 46 24) 80 50-290 info@bodo-peters.de www.bodo-peters.de

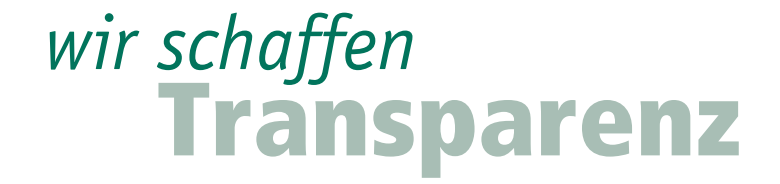